### **Zadanie 4. Ciągi binarne**

W pliku binarne.txt znajduje się 500 napisów złożonych wyłącznie z zer i jedynek. W każdym wierszu umieszczony jest jeden napis. Każdy napis ma długość podzielną przez 4. **Napisz program (lub programy)**, który da odpowiedzi do poniższych zadań. Odpowiedzi zapisz w pliku zadanie4.txt, każdą odpowiedź poprzedź numerem odpowiedniego zadania.

### **Zadanie 4.1 (0-4)**

Napis nazywać będziemy *dwucyklicznym*, jeśli składa się on wyłącznie z dwóch powtórzeń tego samego napisu.

## *Przykład:*

Napis 10001000 jest dwucykliczny (składa się z dwóch powtórzeń napisu 1000), natomiast napisy 00011000 i 10001001 nie są dwucykliczne.

Podaj liczbę napisów dwucyklicznych w pliku binarne.txt, najdłuższy napis dwucykliczny z tego pliku oraz jego długość.

## **Zadanie 4.2 (0-2)**

Napisy z pliku binarne.txt traktujemy jako binarne zapisy liczb dziesiętnych, w których każdy segment złożony z 4 znaków jest reprezentacją binarnego zapisu jednej cyfry (zapis taki nazywany jest kodem BCD).

Napis uznajemy za *niepoprawny*, gdy któryś z segmentów ma wartość większą niż 9 (czyli nie jest zapisem cyfry dziesiętnej).

#### *Przykład:*

Napis 10010111 jest poprawny i reprezentuje liczbę 97, natomiast napis 11010000 nie jest poprawny, gdyż jego pierwszy segment (1101) reprezentuje w zapisie binarnym większą od 9 liczbę 13. Podobnie nie jest poprawny napis 1110, ponieważ reprezentuje w zapisie binarnym liczbę 14.

Podaj liczbę **niepoprawnych** napisów z pliku binarne.txt oraz najmniejszą długość niepoprawnego napisu.

## **Zadanie 4.3 (0-4)**

Napisy z pliku binarne.txt traktujemy teraz jako liczby naturalne w zwykłym zapisie binarnym, pomijamy jednak liczby większe niż 65 535. Wyznacz największą spośród tych liczb, podaj jej wartość w zapisie binarnym oraz w zapisie dziesiętnym.

# *Przykład:*

W pliku o zawartości:

```
1111000011110000 
11110000111100001000 
10100110
```
druga liczba jest pomijana (jako większa od 65 535), zatem największą liczbę wybieramy spośród 1111000011110000 $_{(2)}$ =61680 $_{(10)}$  oraz 10100110 $_{(2)}$ =166 $_{(10)}$ . Odpowiedzią jest zatem para 1111000011110000, 61680.

Do oceny oddajesz:

- plik zadanie4.txt
- plik(i) zawierający(e) kody źródłowe Twoich programów o nazwie(ach):

.................................................................................................................

.................................................................................................................

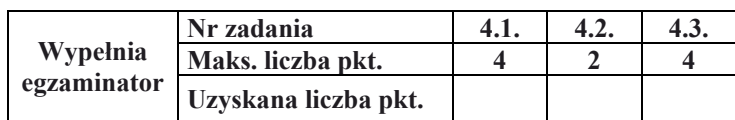